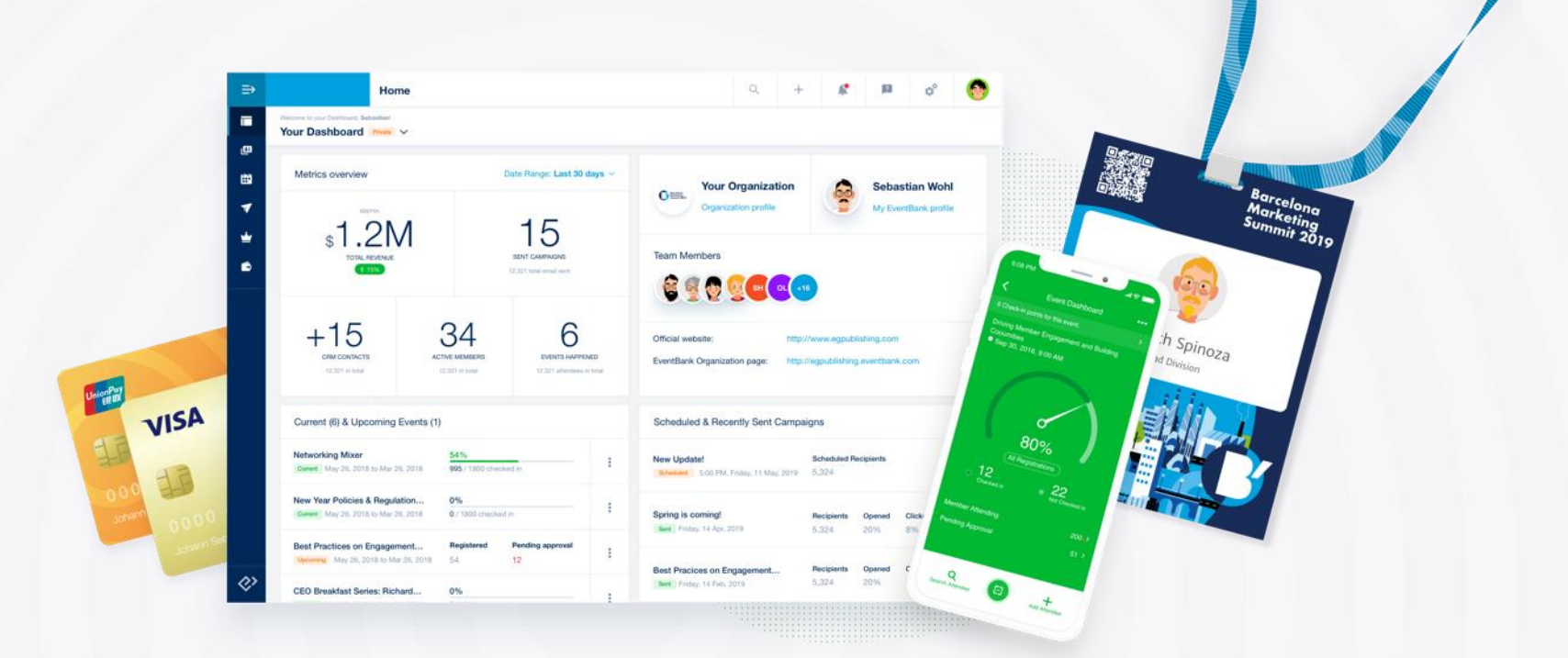

## **Design Beautiful Events & Campaigns to Match Your Brand**

Tips on creating Event Pages and Campaigns

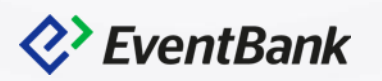

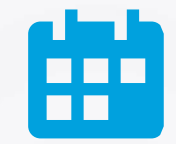

# Event Templates

How to better align event templates with different event types

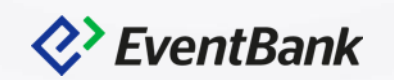

### **EventBank Event Templates**

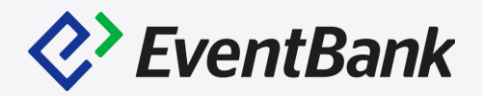

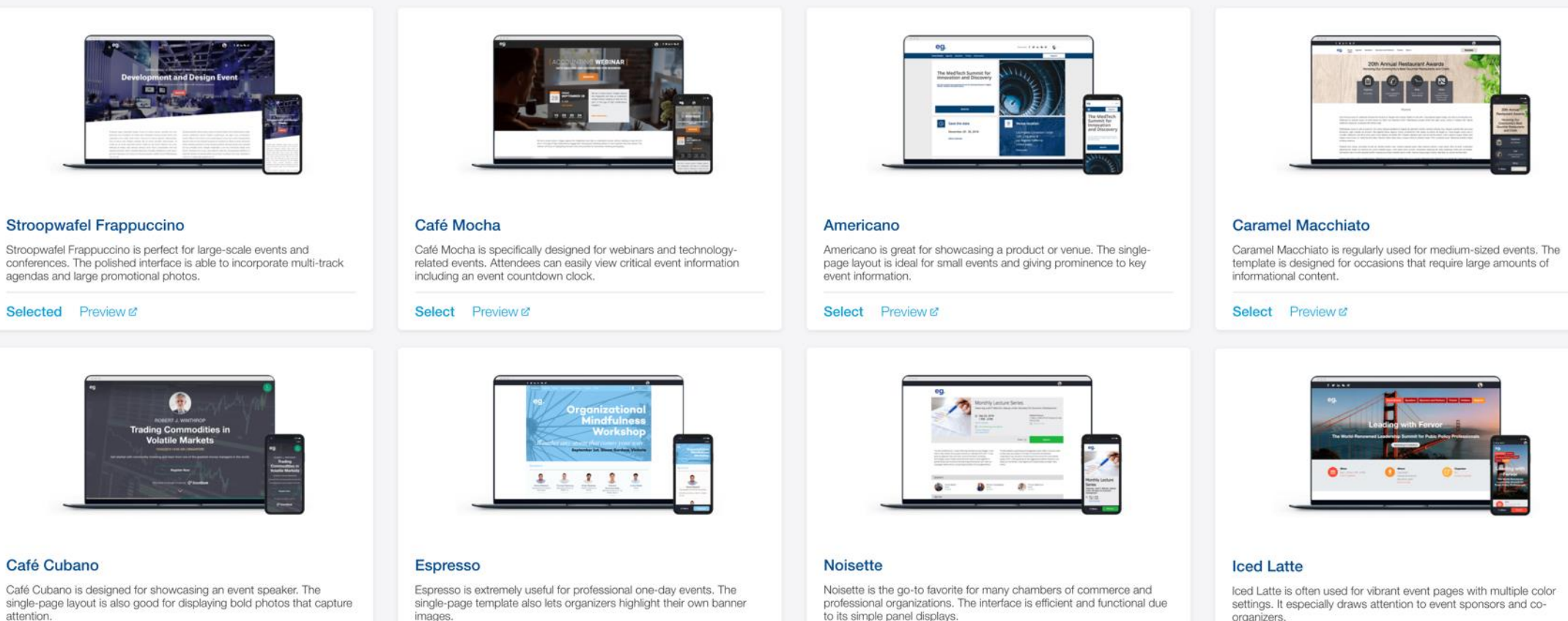

Select Preview &

Select Preview &

Select Preview &

organizers.

Select Preview &

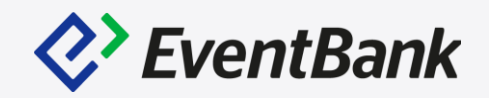

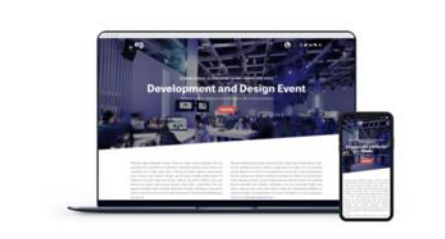

#### **Stroopwafel Frappuccino**

Stroopwafel Frappuccino is perfect for large-scale events and conferences. The polished interface is able to incorporate multi-track agendas and large promotional photos.

Selected Preview &

#### Main Elements

- ✓ High-Impact Banner
- ✓ Multi-track Agenda
- ✓ Sponsors/Partners Section
- ✓ Map

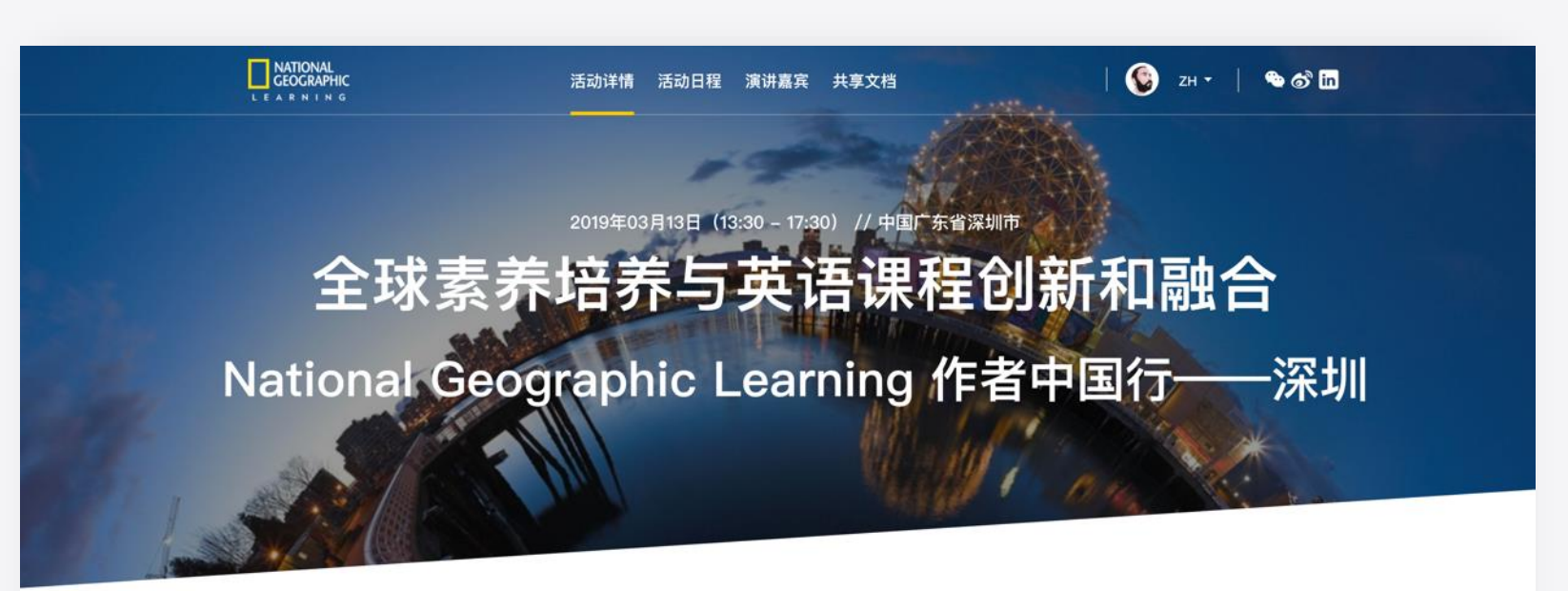

在全球化飞速发展的今时今日,教育国际化要求培养学生的全球素养及全球胜任力:

- 学习与创新素养
- 数字化素养
- 职业和生活技能
- 全球意识、跨文化技能

那么,如何在教学课程设计中创新,如何在教学实践中融合,如何培养学生21世纪技能,如何设计评价体系等等,美国国家地理学习邀请英语教育领域资深学者. 享誉全球的英语教材的作者与老师们分享一场学术教学研讨会,从教学内容、教学设计、教学实施等各个角度共同探讨如何培养具备21世纪核心竞争力的人才。

Designed for large-scale conferences and events

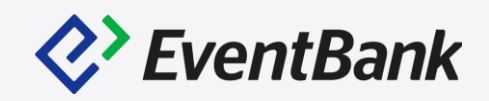

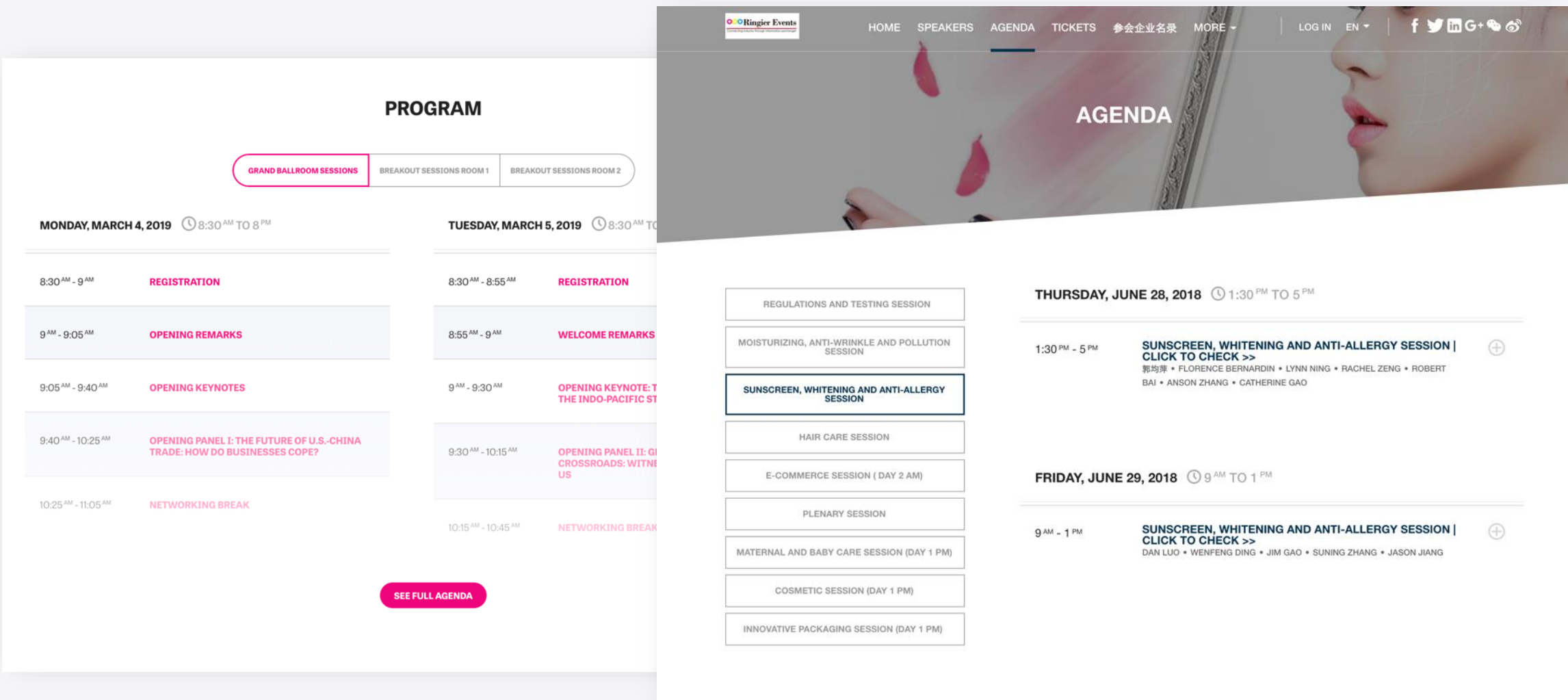

✓ Multiple Day - Multi Track Agenda

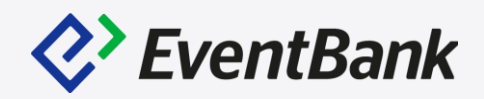

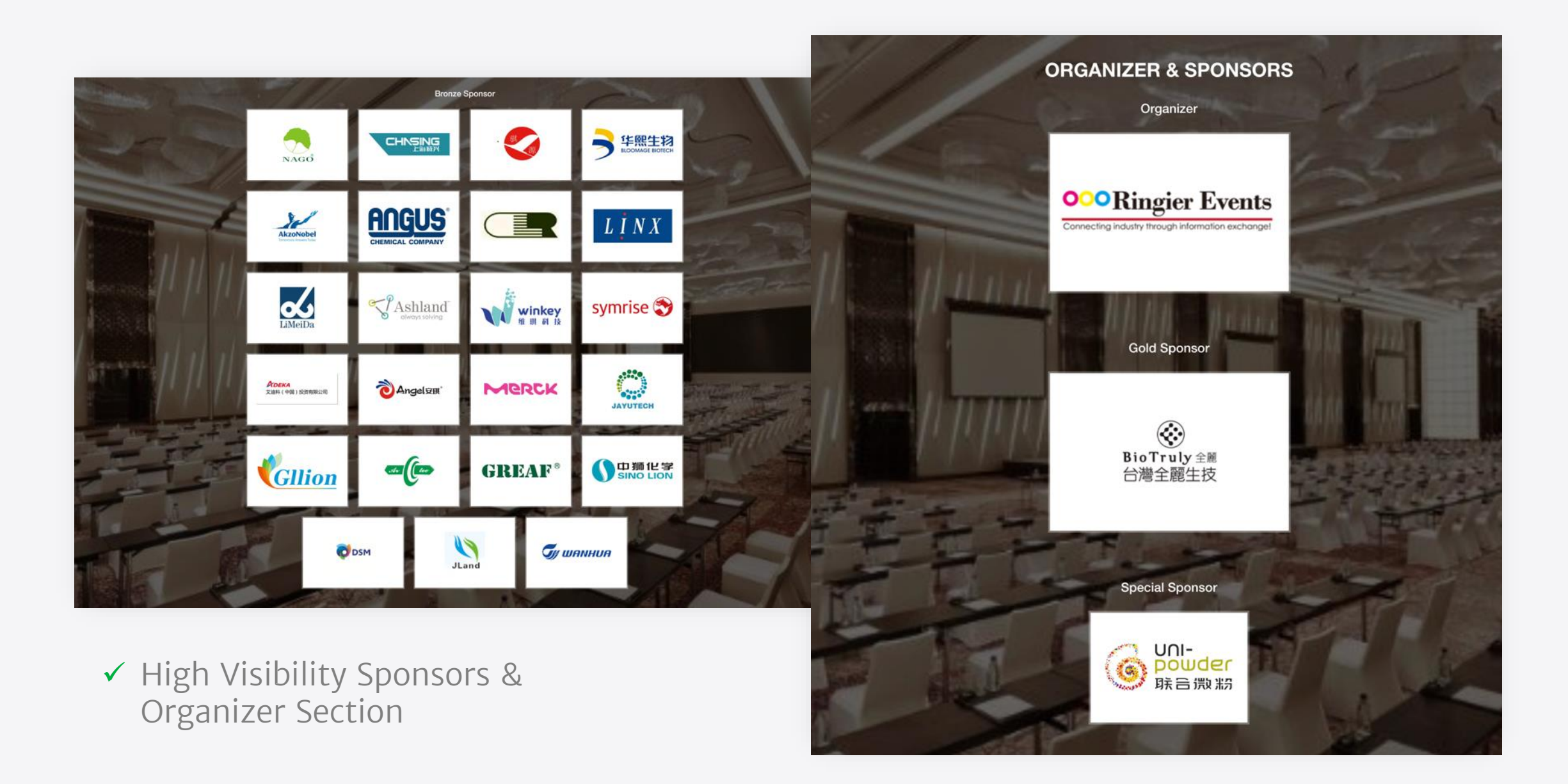

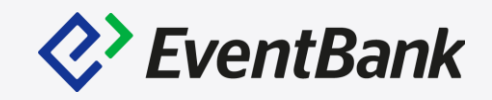

### Tips & Tricks

- $\checkmark$  Primary Color Sets the CTA & Venue Section Should be the brand lightest color
- $\checkmark$  Secondary Color Sets the Navigation Color Should be a brand complementary color or white.
- $\checkmark$  A slightly bright image will work best for background contrasting with the dark overlay
- $\checkmark$  White logo for best Impact Note that can be changed in Sponsors as the Main Organizer but CAUTION, as it will impact Organizers Section Logo.

## **Café Mocha**

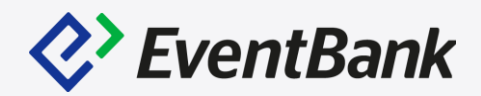

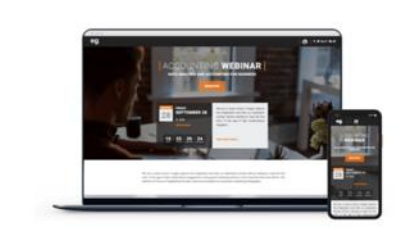

#### Café Mocha

Café Mocha is specifically designed for webinars and technologyrelated events. Attendees can easily view critical event information including an event countdown clock.

Select Preview &

### Main Elements

- ✓ Countdown
- ✓ Fist Glance Add to Calendar
- ✓ Highlight Agenda
- ✓ Showcase Tickets

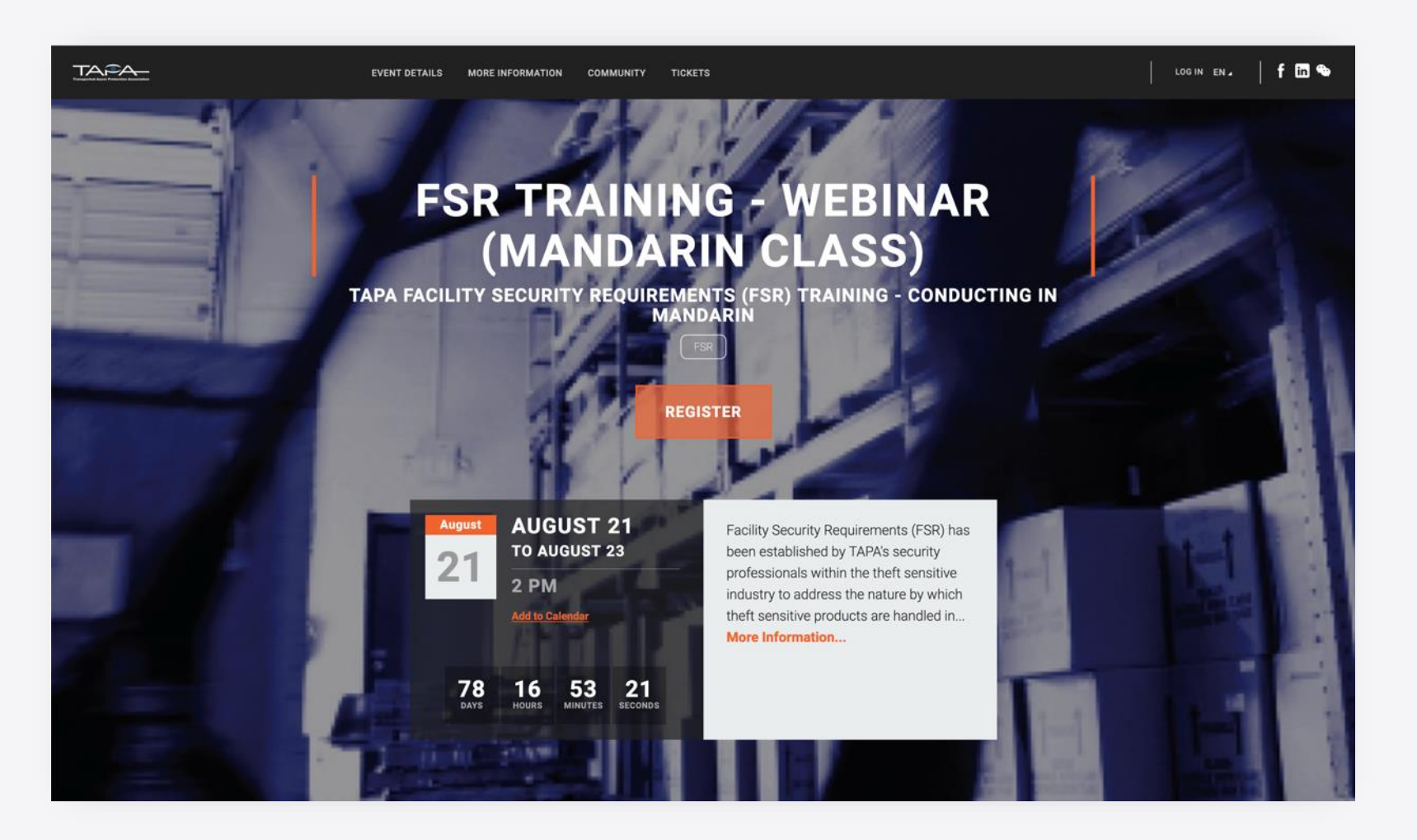

#### Designed for webinars and online events

## **Café Mocha**

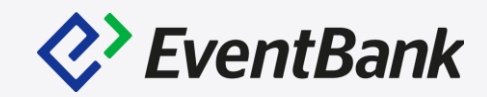

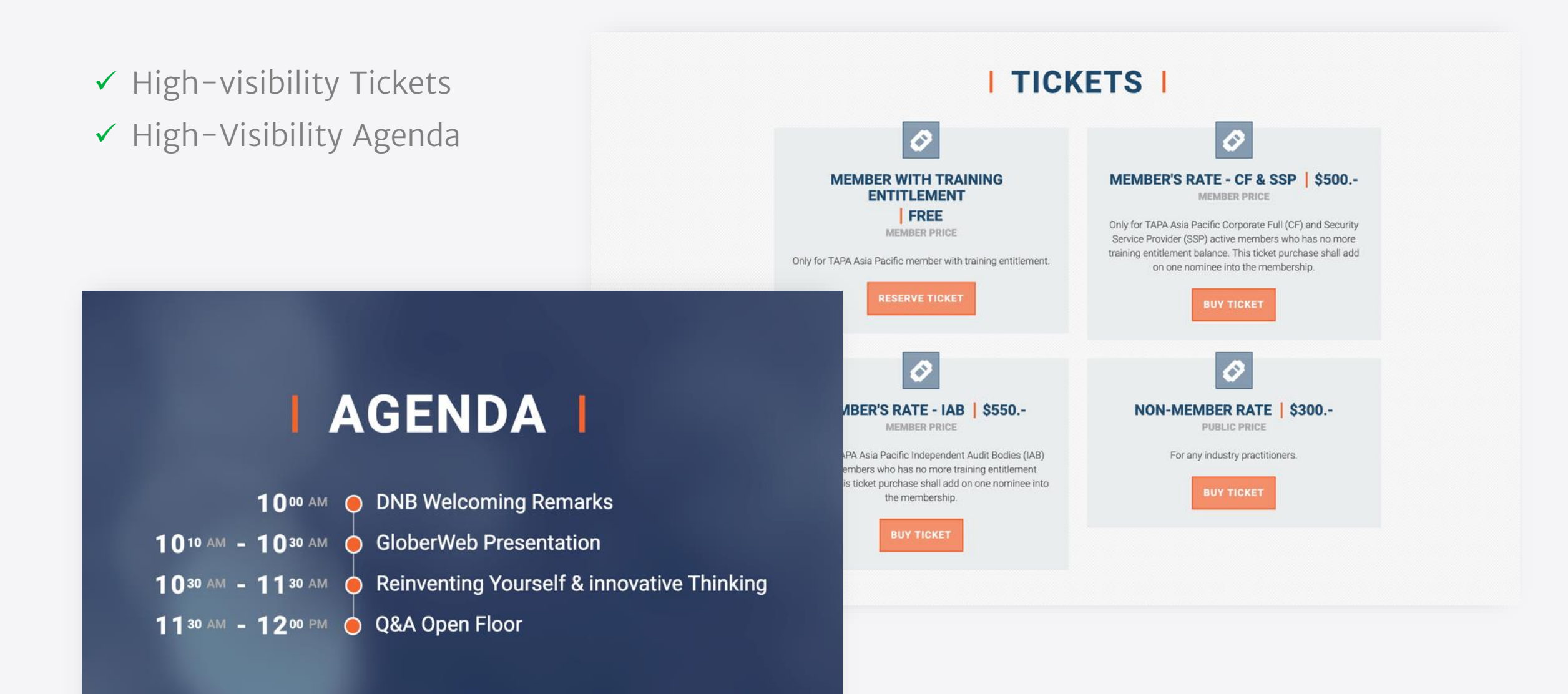

## **Café Mocha**

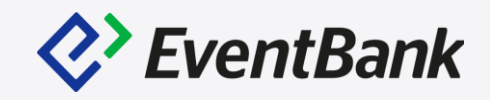

### Tips & Tricks

- $\checkmark$  Setting the event as Webinar on the General Settings will make sure location is hidden  $$ as it is an online event.
- $\checkmark$  Transparent Logo / Background logo / White logo As the menu is always dark grey
- $\checkmark$  Primary Color Sets the Titles decoration & highlights Should be the brand lightest color
- ✓ Secondary Color Sets the background color– Should be the brand darkest color
- $\checkmark$  A bright image will work best for background contrasting with the dark overlay

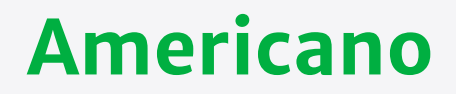

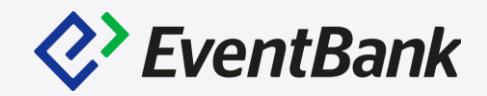

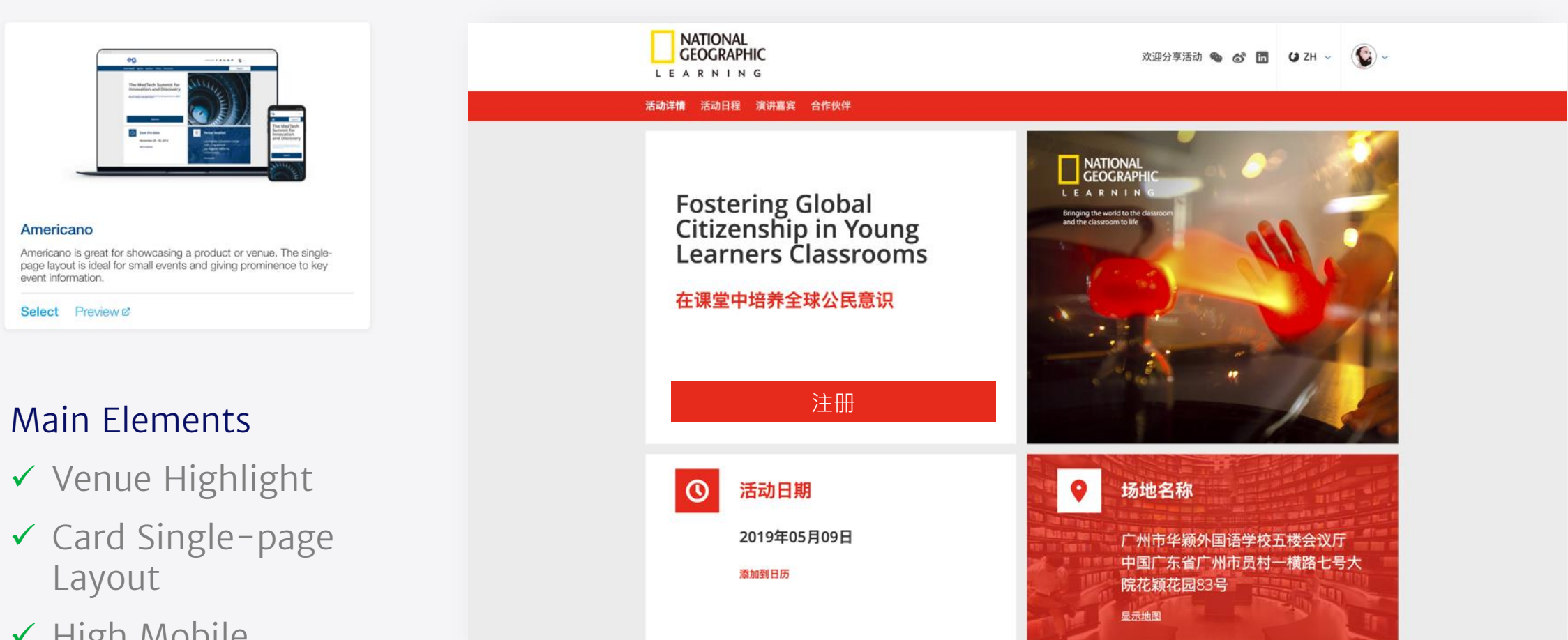

- ✓ High Mobile Responsiveness
- 

### ✓ Super clear Agenda Designed for small events with a focus on images

### **Americano**

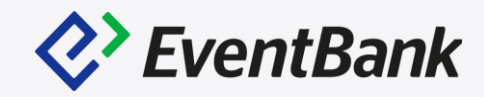

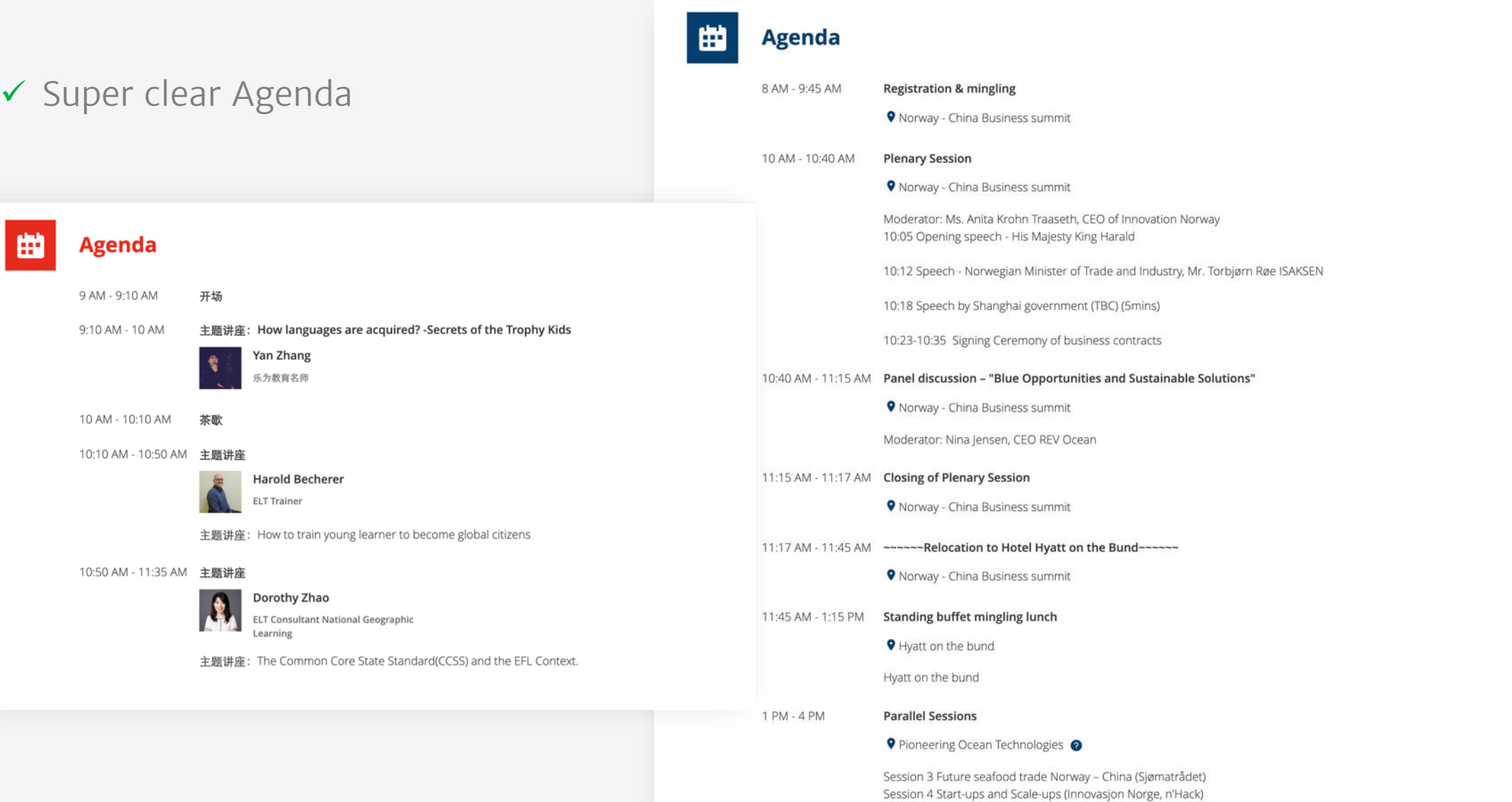

Session 5 Plastic waste and marine littering (UD, KLD og Rederiforbundet)

Session 6 Green solutions for a sustainable Arctic (Note: Lunch Location: Hotel W, Session Tme 14:00-16:00)

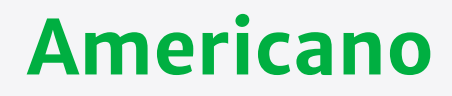

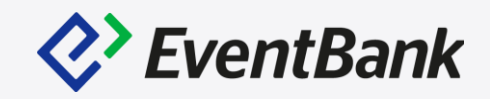

### Tips & Tricks

- ✓ Full Color logo
- $\checkmark$  Main Color Sets the mood & highlights Should be the brand most predominant color
- $\checkmark$  Picture for Header section in square shape for best fit Main item/landscape for best impact
- ✓ Picture for Venue background section should be dark for best contrast with the overlay

## **Café Cubano**

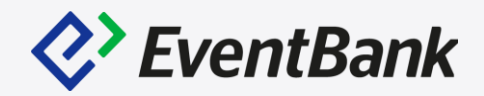

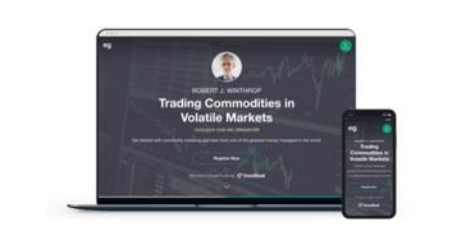

#### Café Cubano

Café Cubano is designed for showcasing an event speaker. The single-page layout is also good for displaying bold photos that capture attention.

Select Preview &

#### Main Elements

- ✓ Highlight Speaker
- ✓ Highlight Organizer Logo

fym

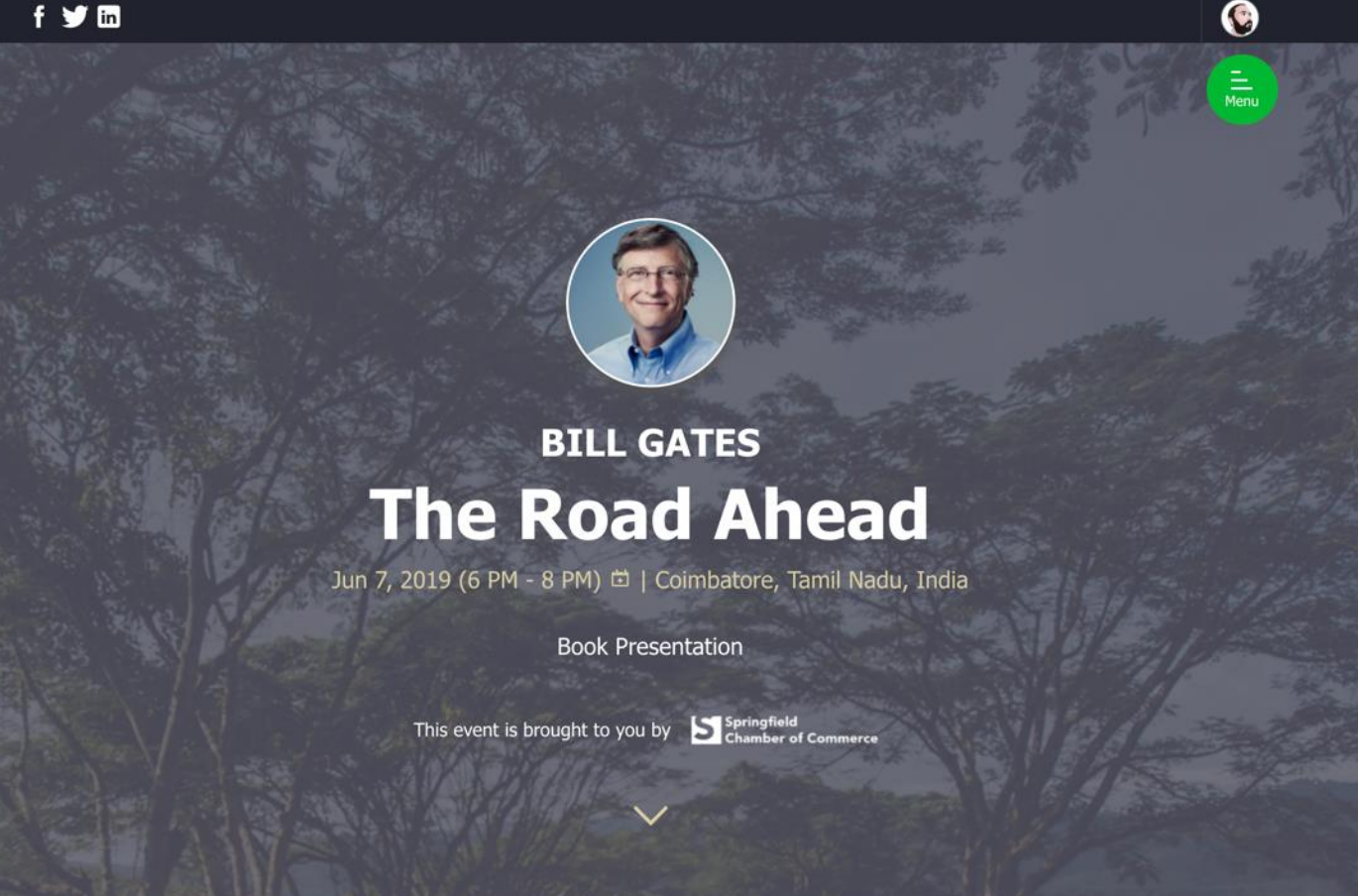

Designed for VIP Speakers

### **Café Cubano**

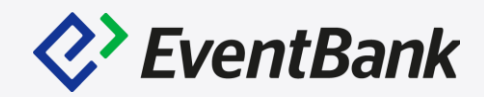

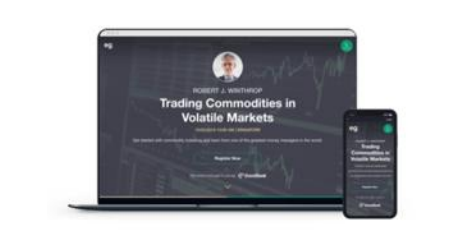

#### Café Cubano

Café Cubano is designed for showcasing an event speaker. The single-page layout is also good for displaying bold photos that capture attention.

Select Preview &

#### Main Elements

- ✓ Custom Banner
- ✓ Hide Location

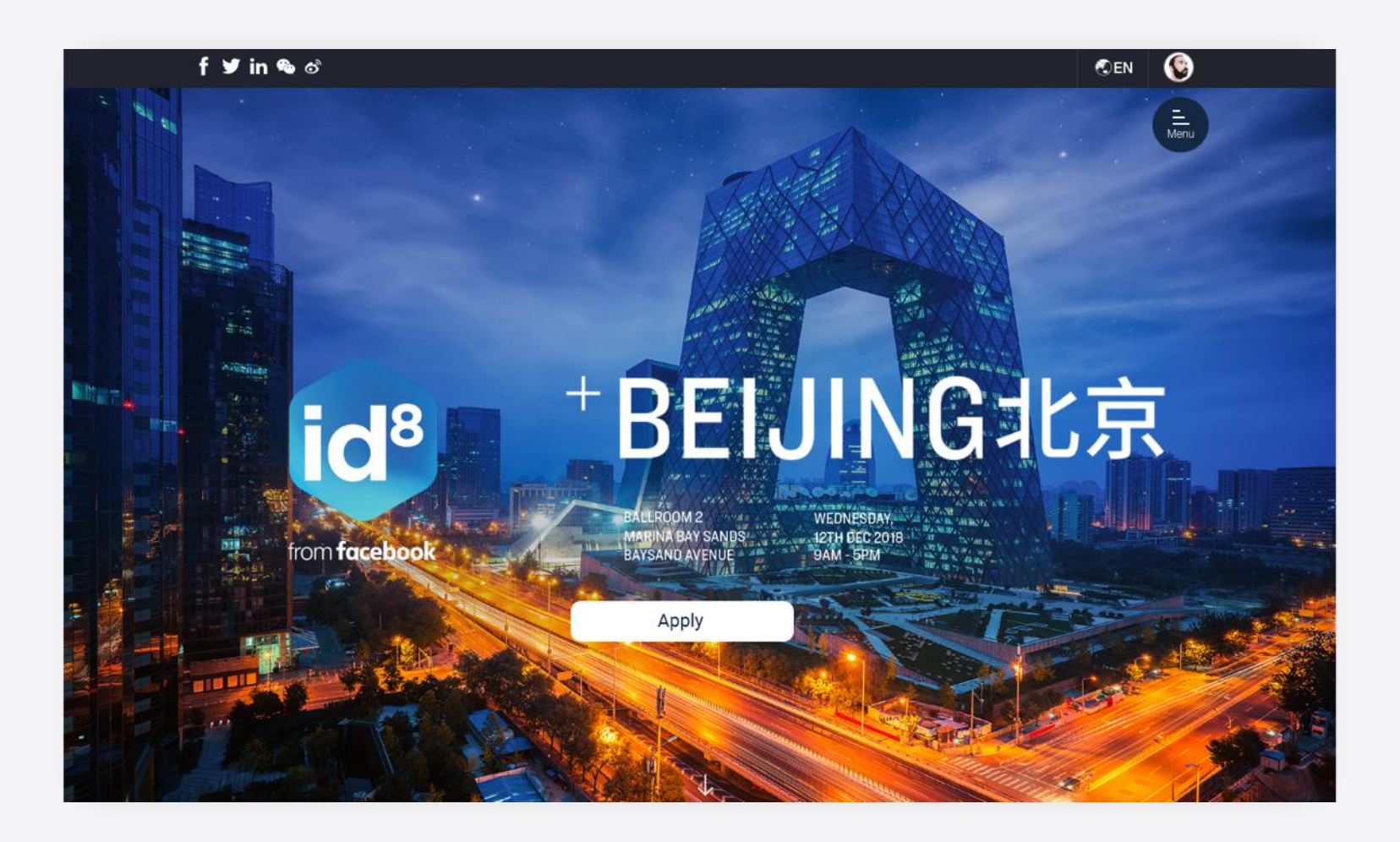

#### Designed for total banner customization

## **Café Cubano**

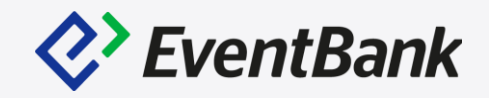

### Tips & Tricks

- $\checkmark$  Main Color sets the CTA, Summary background and Hamburger Menu Should be the brand lightest color
- $\checkmark$  Secondary Color sets the subtitle, date and value highlights as well as the Speakers name – Should be a light color, complementary of the main one but easy to read on white.
- ✓ Secondary Image can be used to highlight the venue or the organizer using the same color background as Main Color.

### Full Branding (Hiding speaker and title)

 $\checkmark$  Full Color Logo – Used in the opened hamburger menu

### **Caramel Macchiato**

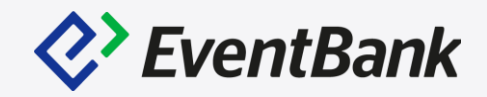

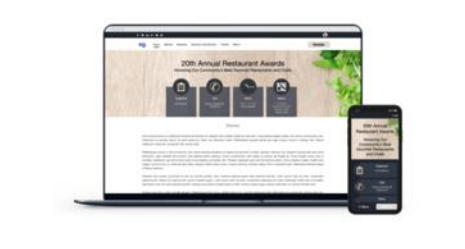

#### **Caramel Macchiato**

Caramel Macchiato is regularly used for medium-sized events. The template is designed for occasions that require large amounts of informational content.

Select Preview &

#### Main Elements

- ✓ Important Information Highlight
- ✓ Full Menu at sight
- ✓ Large Data
- ✓ Highlight Phone Number

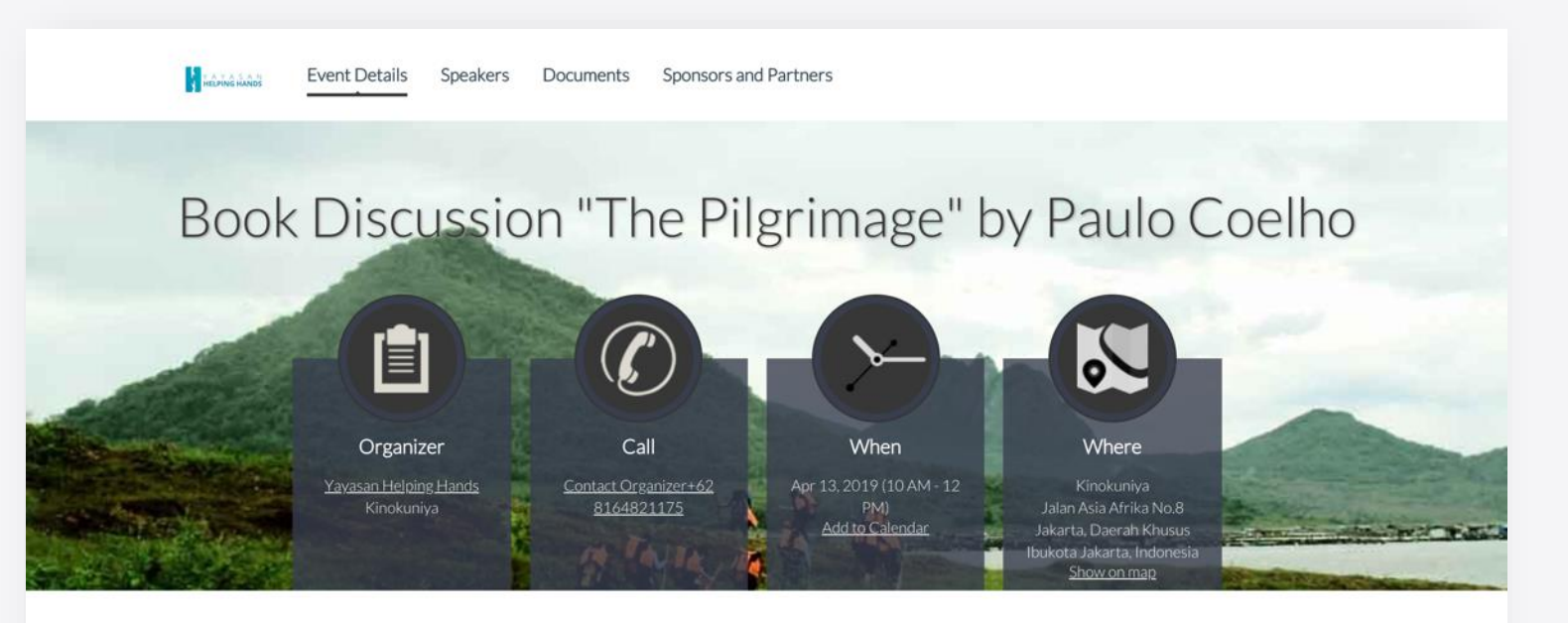

#### **Event Details**

Book Discussion "The Pilgrimage" by Paulo Coelho

Mengulas buku best-seller internasional "The Pilgrimage" mengenai perjalanan spiritual Paulo Coelho, sambil diskusi tentang pengalaman inspiratif 2 petualang, yaitu petualang lansia dan petualang tuna netra.

Djoko akan bercerita kisahnya "4 Sekawan Senior Berjalan Bagi Yang Sulit Berjalan". Umur tidak menghalangi empat pria lansia usia 70 tahun untuk berjalan di Eropa sejauh 300 km untuk menggalang dana bagi program adventure dan olah raga anak-anak Difabel. Dhani, seorang tuna netra akan bercerita tentang tekad keberaniannya mendaki gunung setinggi 780 mdpl dalam kegelapan.

#### Designed for medium events with an icon highlight

### **Caramel Macchiato**

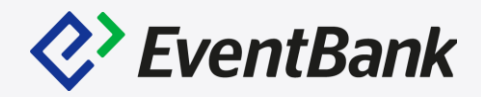

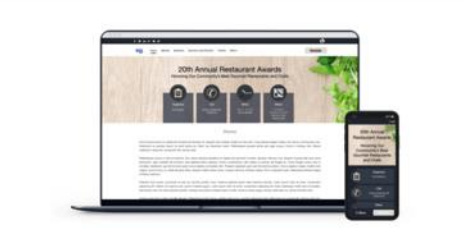

#### **Caramel Macchiato**

Caramel Macchiato is regularly used for medium-sized events. The template is designed for occasions that require large amounts of informational content.

Select Preview &

 $\checkmark$  Large Data display – Perfect for event recaps with pictures. Flammkuchen (Swiss pizza) has its origin in the three-country border area of Switzerland, France and Germany. Alsace is credited for being the birthplace of the Flammkuchen, but Switzerland has developped its own versions and is strongly rooted in Swiss culture. Flammkuchen is an incredibly thin dough base is smeared with sour cream and covered with a selection of other toppings, baked until crispy. We offer a variety of different flavoured Flammkuchen from the traditional bacon and onion to slightly more colourful combinations of air-dried meats and arugula or our White Flammkuchen with truffle and truffle oil.

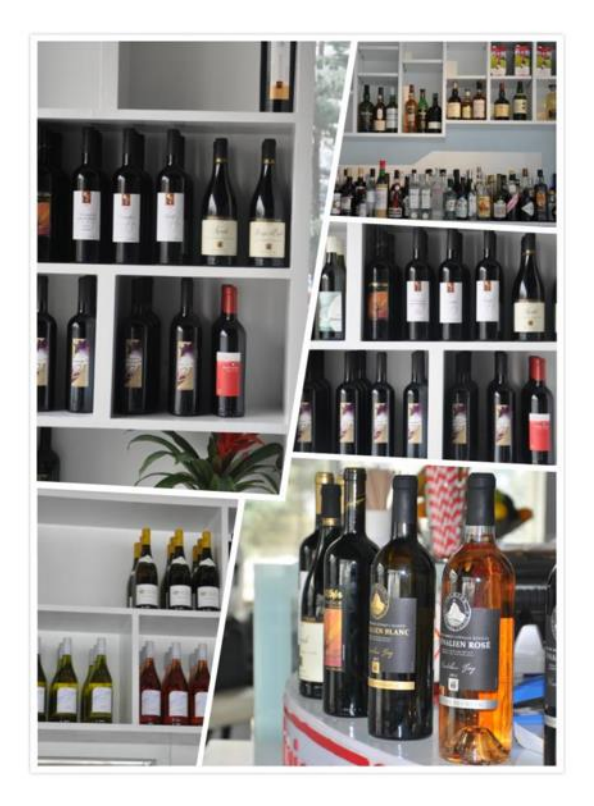

At SwissTaste we have the largest selection of Swiss Wines in China and we are proud to showcase some of the finest wines Switzerland has to offer. Most Swiss Vineyards are located on the terraced slopes of the Mountainous Alps region. Swiss wine production is small, as there is a deliberate focus on quality of quantity. The passion for fine quality produce combined with Swiss precision and a rich heritage dating back over 2000 years Swiss viticulture is one of the finest in the world.

## **Caramel Macchiato**

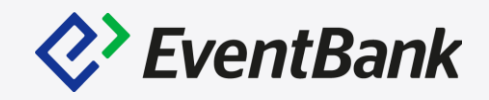

### Tips & Tricks

- ✓ Main Color sets the CTA, Navigation Elements, Title and Date, Venue, Organizer and Contact Number icon backgrounds - Should be a very neutral color as it covers many aspects.
- $\checkmark$  Main banner image should be as simple as possible not to conflict with the other elements
- ✓ Full Color Logo

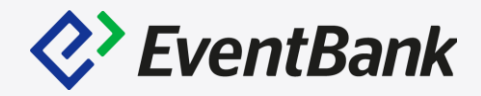

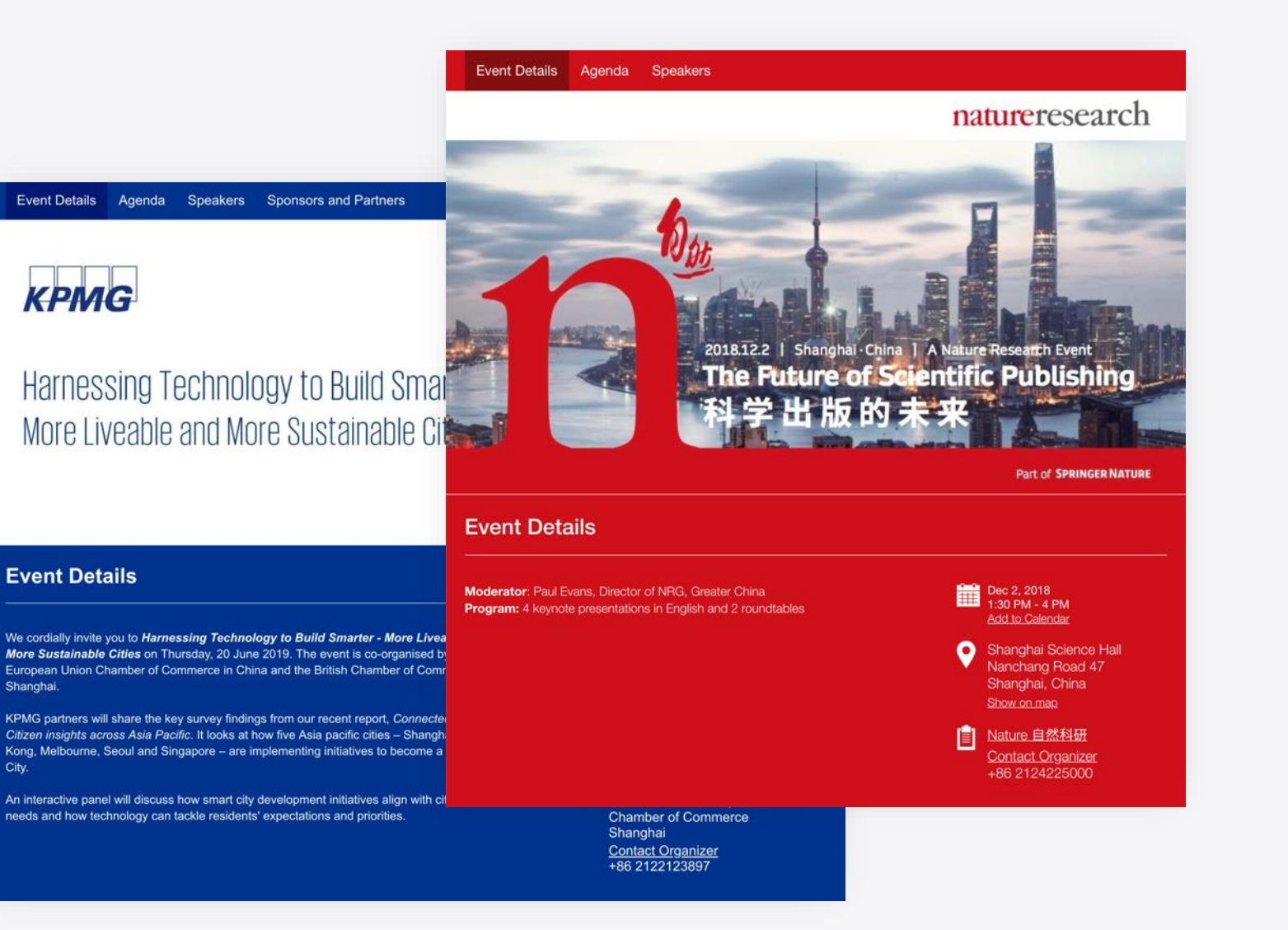

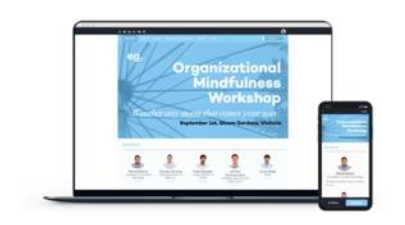

#### **Espresso**

Espresso is extremely useful for professional one-day events. The single-page template also lets organizers highlight their own banner images.

Select Preview

#### Main Elements

- ✓ Custom Banner
- ✓ One-Pager
- ✓ All Speakers at sight

City.

✓ High Brand Visibility

Small but powerful

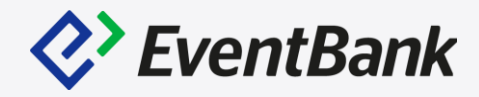

#### **Speakers**

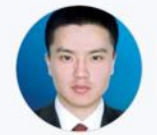

Ming Liu Partner at KPMG China Read Bio

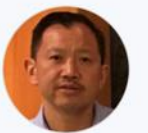

**Henry Louie** Managing Director of **Wilson Group Read Bio** 

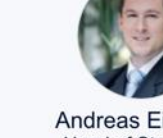

**Andreas Eisfelder** Head of Strategy & **Business Development, Energy Management** 

**Anson Bailey** 

Head of Technology,

Hong Kong: Head of

Consumer & Retail,

ASPAC at KPMG China

**Read Bio** 

**Division in Greater** China at Siemens Read Bio

### ✓ All Speakers at sight

#### ✓ Speaker BIO

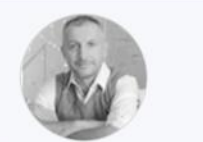

James

Head of

China Sa

Giuseppe Auguadro General Manager at **Ilum China** Read Bio

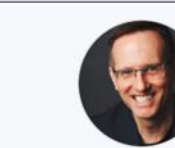

**Frank Rexach** Vice President. Powered by We, Asia Pacific at WeWork

Read Bio

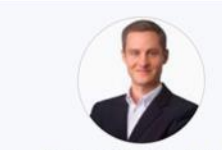

Erik Walenza-Slabe CEO of IoT ONE Read Bio

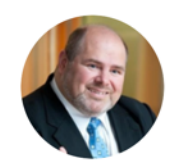

**Anson Bailey** Head of Technology, Hong Kong; Head of Consumer & Retail, ASPAC at KPMG China

#### https://home.kpmg.com/cn/zh/home.html

Anson joined KPMG in Hong Kong in 1999 and is currently a Partner based in the Hong Kong office heading up the Consumer Markets Practice. He is part of the KPMG Regional Consumer Markets Practice Leadership team as well as being a member of the Global Technology Innovation Centre and the High Growth Tech & Innovation Group based in Hong Kong.

Anson has been active in driving a number of thought leadership reports and executive briefings for senior executives covering innovation and consumers in China and across Asia. He has worked with many corporates to understand the complex markets we live in and current levels of disruption being seen with recent reports including Global Mobile Payments, Consumers & Convergence, Mobilizing Innovation: The Changing Landscape of Disruptive Technologies, The Rise of the Digital Multi-tasker, Be a Smarter Startup, MNCs in China, Made in China 2025, China's Connected Consumers, Global Connected Consumers and The Changing Face of Commerce series.

Today, he not only mentors the next generation of go-to-market professionals at KPMG but continues to work with a growing number of C-level executives as a trusted advisor in providing the best in client innovation whilst acting as the Lead Partner for a number of strategic accounts in the consumer and technology arena across the Asia Pacific region.

#### $9:10$  AM -  $9:45$  AM **Panel Discussion**

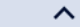

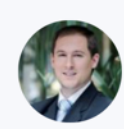

**Andreas Eisfelder** Head of Strategy & Business Development, Energy Management Division in Greater China at **Siemens** 

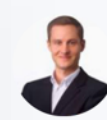

 $\boldsymbol{\mathsf{x}}$ 

Erik Walenza-Slabe CEO of IoT ONE

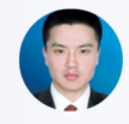

Mina Liu Partner at KPMG China

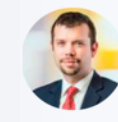

James Macdonald Head of Research at China Savills Research China

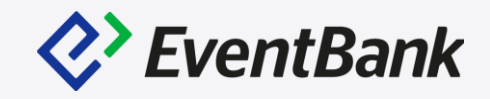

### Tips & Tricks

- ✓ Main Color sets the Navigation and Section Titles Should be a the brand most predominant color and not neutral.
- ✓ Summary and Navigation sections will switch between white or black depending on the main color for better readability.
- ✓ Full Color Logo and white Title will appear by default if title is not selected as hidden

### **Noisette**

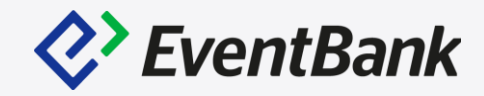

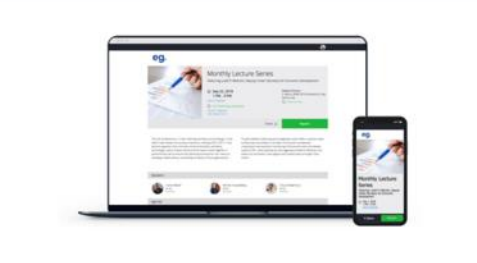

#### **Noisette**

Noisette is the go-to favorite for many chambers of commerce and professional organizations. The interface is efficient and functional due to its simple panel displays.

Select Preview &

### Main Elements

- ✓ Easy Set-up
- ✓ Showcase Event Tags
- ✓ Small Picture
- ✓ Simple Layout
- ✓ Showcase Organizer

**AmChamChina** 中国革国商会 Essential Skills Training: Leading Customer Loyalty (Chinese) **Kerry Center ■ Jun 11, 2019** Unit 2418, 24F, South Tower, Beijing 9 AM - 5 PM Kerry Centre, 1 Guang Hua Road Beijing, Chaoyang District, China Add to Calendar **M** Show on map S AmCham China Contact Organizer +86 1085190800 Share  $2.$ Off The Record . Training - Personal Skills . Training - Leadership & Management

This course will be delivered in Chinese. Leading Customer Loyalty is a one-day work session for frontline managers to learn the principles and practices needed to win the hearts of employees and customers. Managers leave with a clear understanding of how to model, teach, and reinforce empathy, responsibility, and generosity through six essential practices.

想要提升客户忠诚度吗? 首先,要赢得客户服务人员的心。良好的客户体验70%得益于一线员工的表现。如果组织中有热情的的推荐者,客户也一定能够感 知到,并成为推荐者。员工需要能够感受到自己是成功团队中的宝贵一员,并且肩负着重要的使命,这需要领导者去鼓舞并引导他们实现使命。

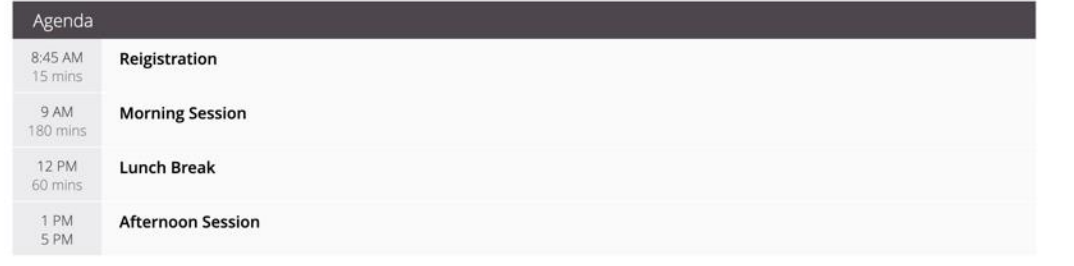

Designed for simplicity

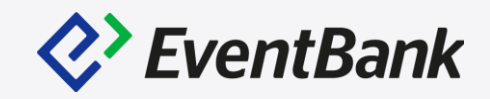

### Tips & Tricks

 $\checkmark$  Main Color sets the Section Titles - Should be a neutral color

- $\checkmark$  If set to white/light grey Section Titles will switch to black
- $\checkmark$  If set to a darker color Section Titles will switch to white
- **✓ Secondary Color** sets CTA, Organizer Name and highlights Show on Map venue Should be the brand main color.
- $\checkmark$  Third Color highlights Add to Calendar and Organizer contact info  $-$  Should be the brand secondary color.
- ✓ Full Color Logo

### **Iced Latte**

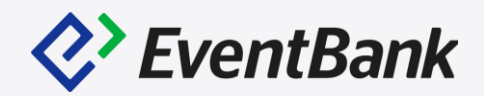

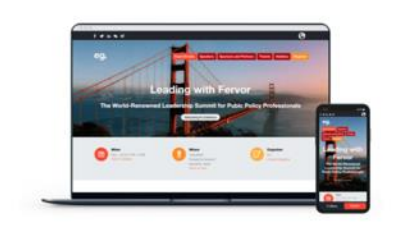

#### **Iced Latte**

Iced Latte is often used for vibrant event pages with multiple color settings. It especially draws attention to event sponsors and coorganizers.

Select Preview &

#### Main Elements

- ✓ Important Information Highlighted
- ✓ Full Menu at sight
- ✓ High Visibility Organizer Logos

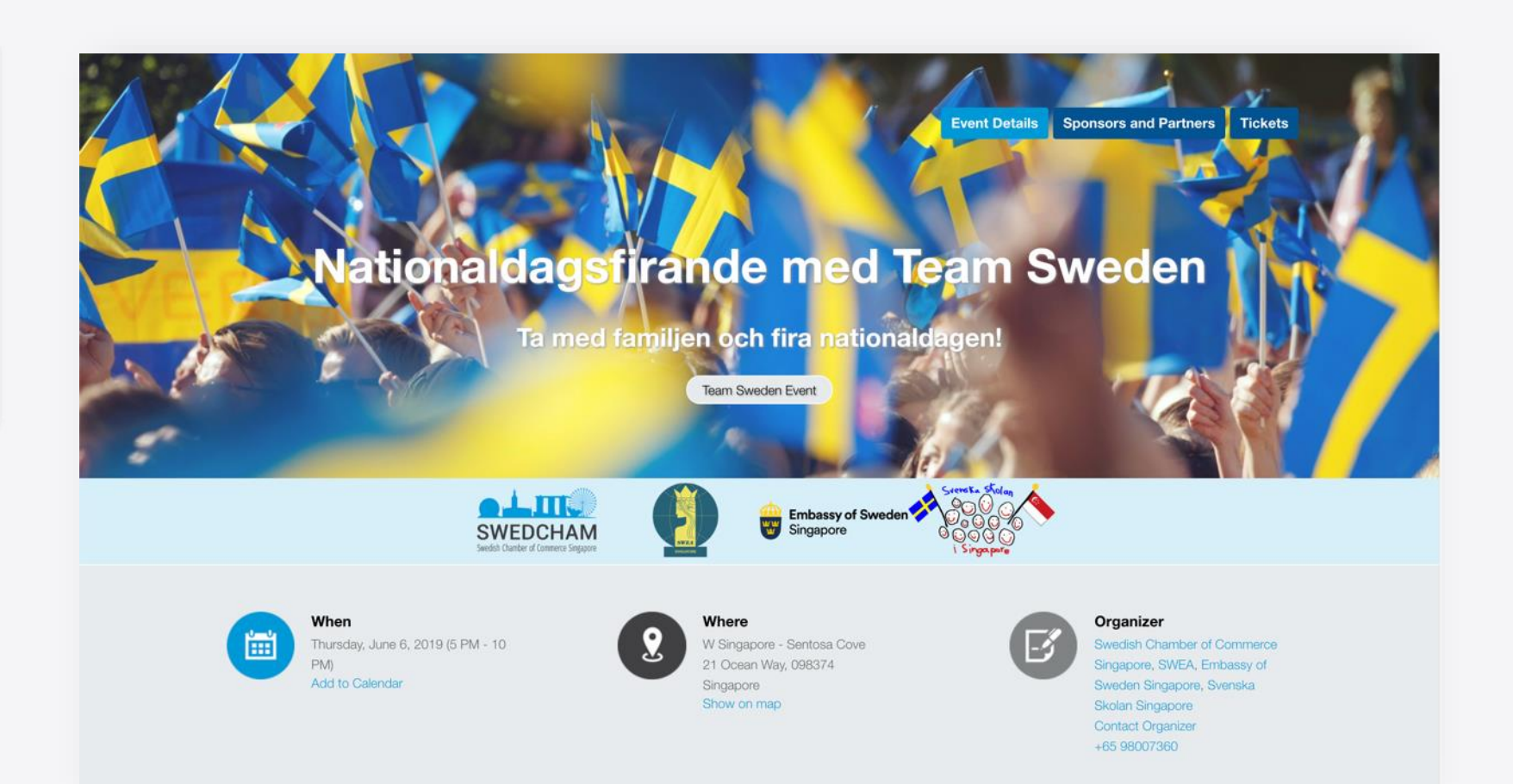

#### Designed to highlight Partners and Organizers

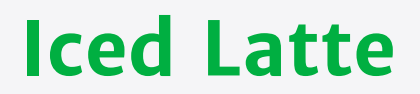

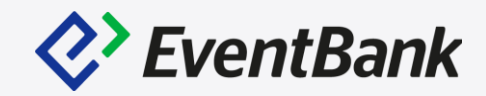

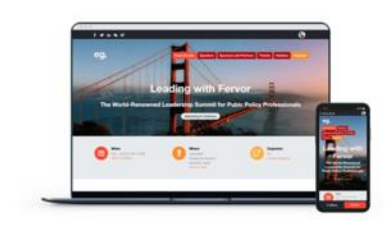

#### **Iced Latte**

Iced Latte is often used for vibrant event pages with multiple color settings. It especially draws attention to event sponsors and coorganizers.

Select Preview &

#### Main Elements

✓ Full Menu Example

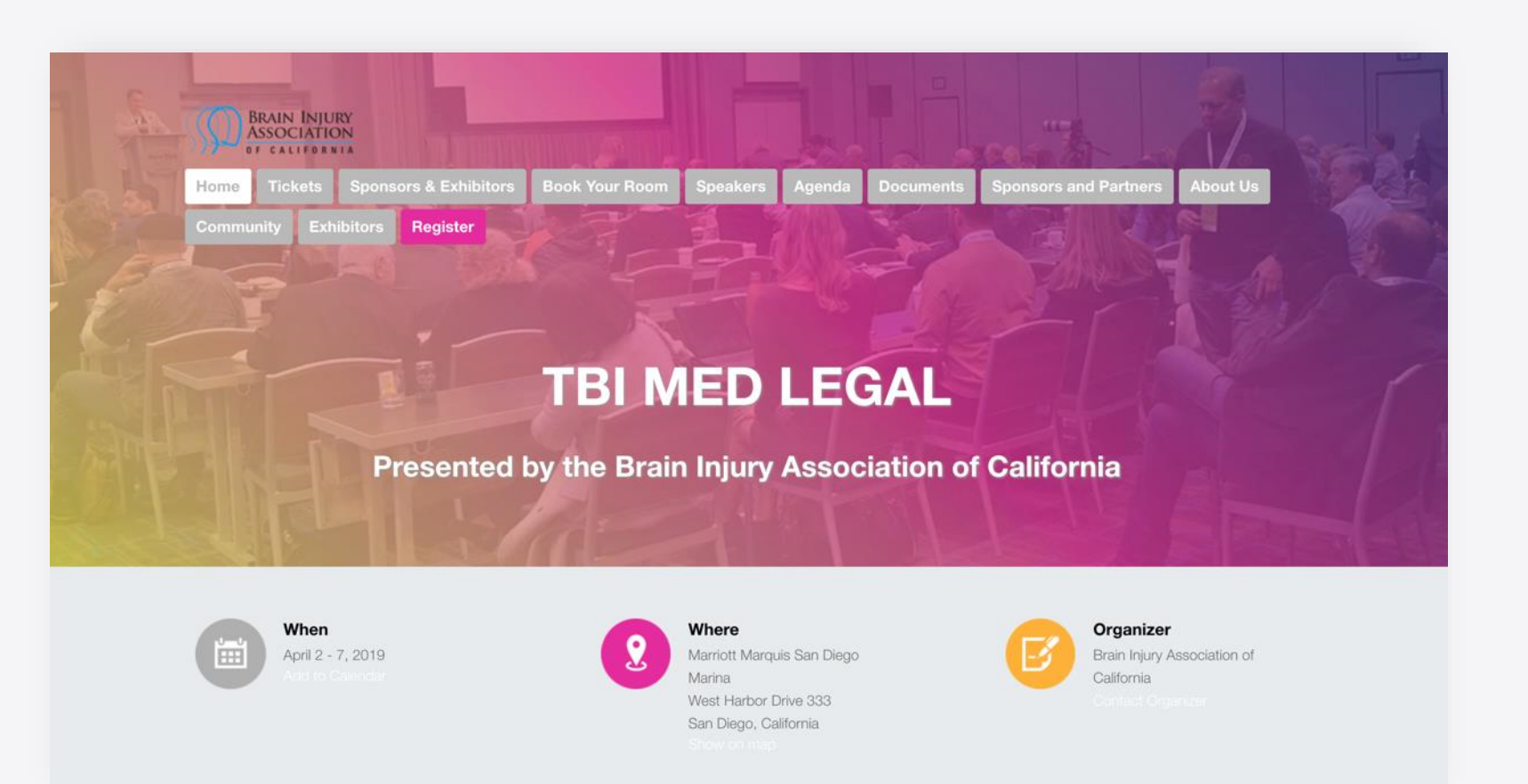

#### Designed to highlight Partners and Organizers

### **Iced Latte**

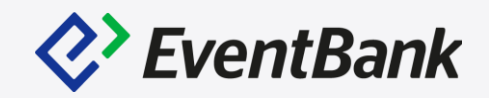

### Tips & Tricks

- ✓ Main Color sets the Navigation Menu Active Item, All Links and the Date Icon Background- Should be the brand most predominant color. Note that the non-active menu items will be a automatically set to a lighter version of the main color.
- ✓ Secondary Color sets CTA, Section Titles, Speakers Section Background and the Location Icon Background- Should be the brand main color.
- $\checkmark$  Third Color sets the Organizer Icon Background Should be a brand complementary color.

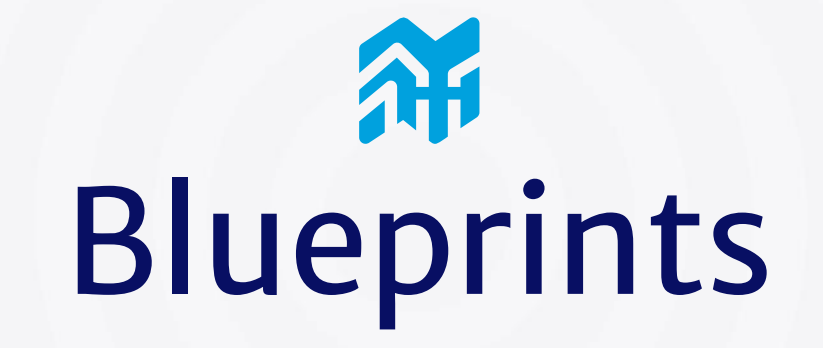

Save time and keep consistency in your branding. Effortlessly.

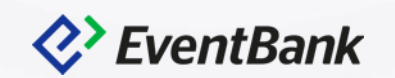

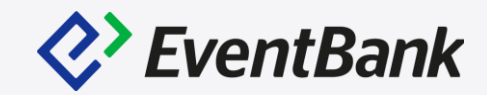

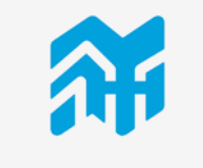

#### Select a blueprint

By choosing a blueprint you ensure that your registration form, payment methods, design and<br>layout are up to the standard of your organization.

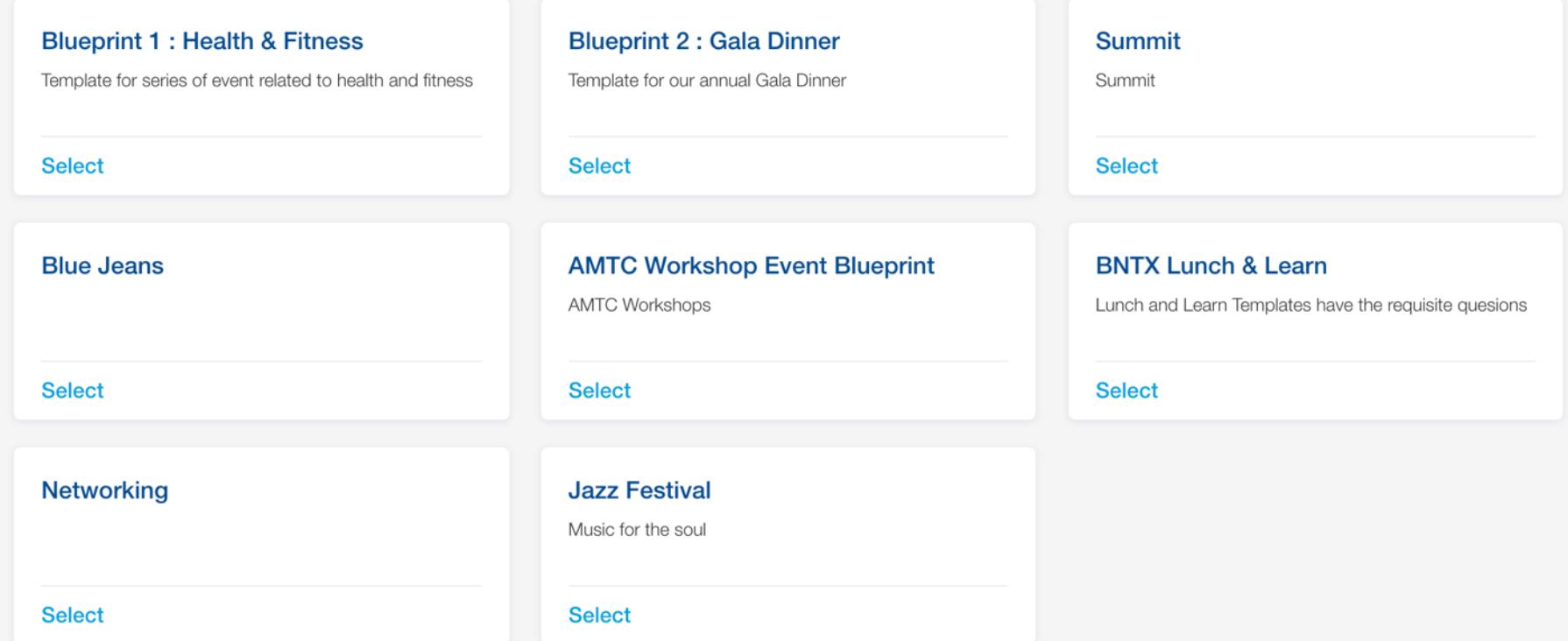

### $\langle \rangle$  EventBank

#### General Settings

✓ Type of event

- ✓ Organizer
- ✓ Languages
- ✓ Event tags
- ✓ Attendee Approval
- ✓ Event Reminders

#### **Blueprint Information** Blueprint Name \* Summit Description Summit Primary Event Language Additional languages: English 中文(繁体) 中文 **Configure Blueprint General Settings** Event Type Select the role of your organization ÷. Conference Lead Organizer Event Tags <sup>0</sup> Host Committees <sup>2</sup> Conference (public) 面 **Host Committees** Event Tag Name  $\boldsymbol{\times}$ Event Reminder Settings - Preview Email & Schedule Event Reminder Set up automated email notifications to remind attendees about this event. - Delivery Time \* -**DELIVERY TIME DATE** 60 hours before event start 48 hours before event start  $\overline{\phantom{m}}$ Cancel Schedule + Add Event Reminder

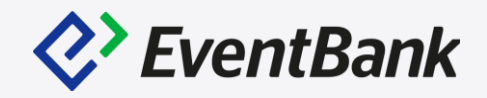

### Registration Forms

✓ Event Specific Custom Fields

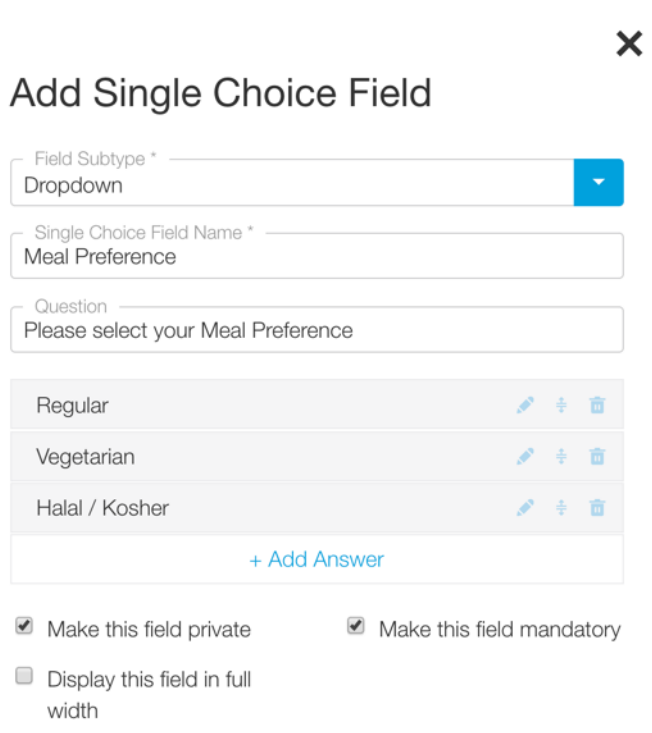

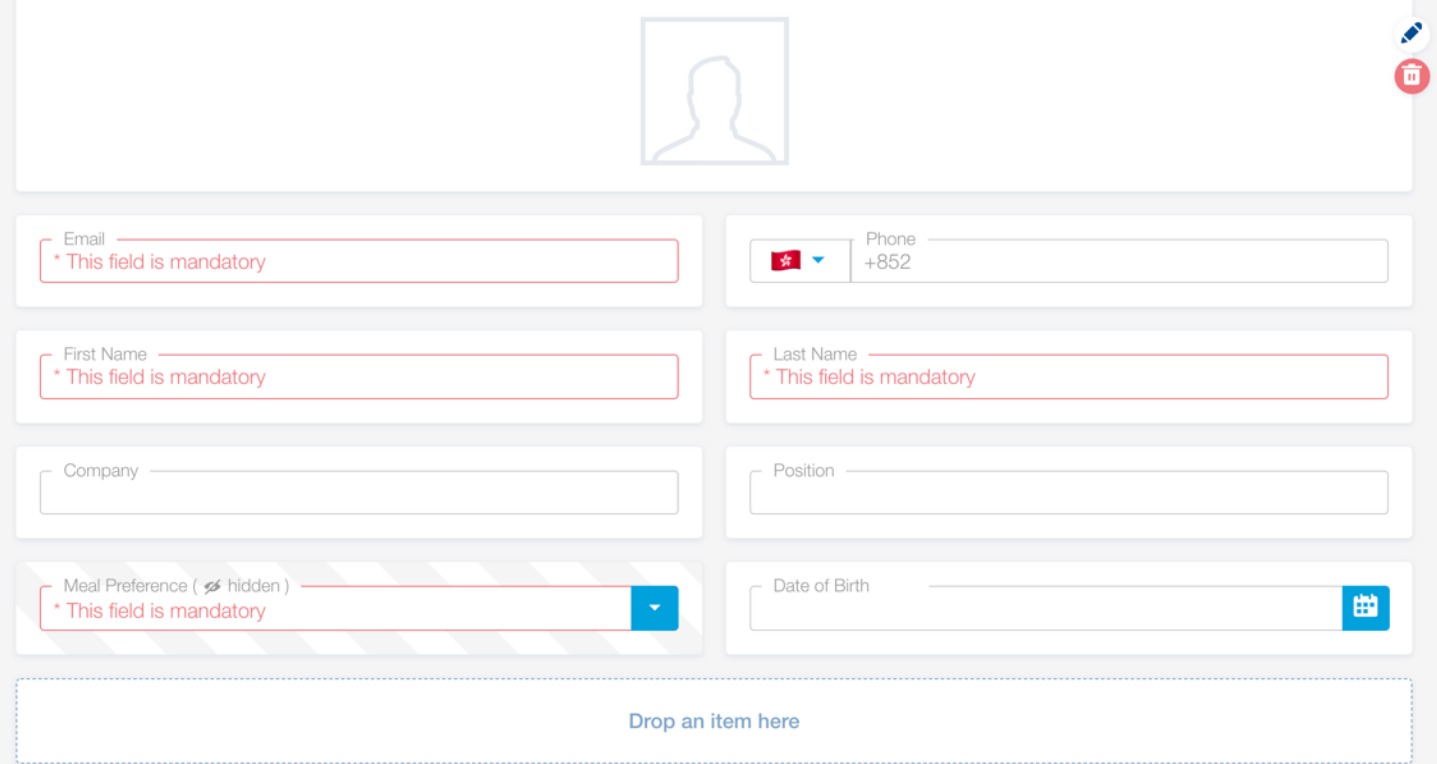

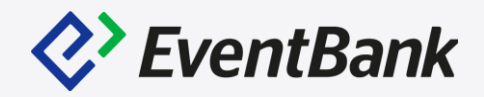

### Tickets and Coupons

✓ Save your event-type tickets and coupons

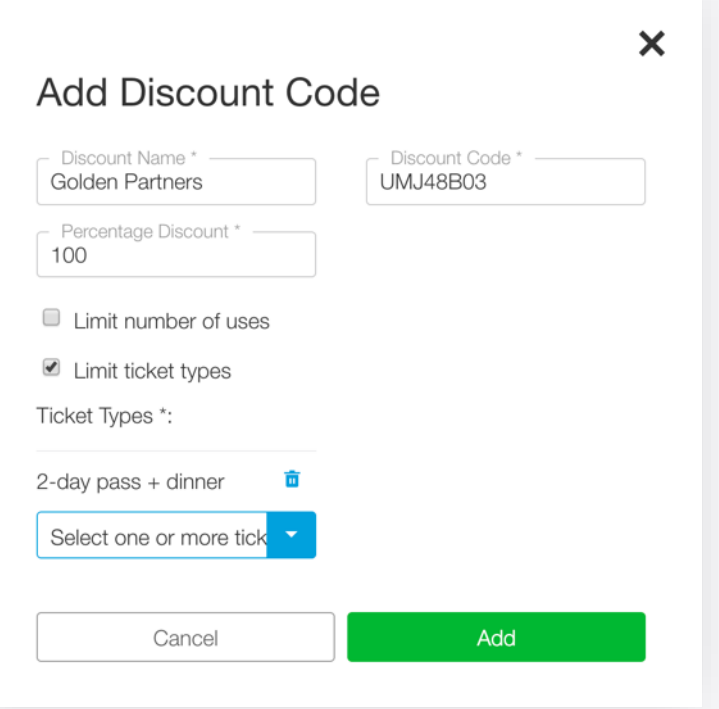

#### **Event Tickets**

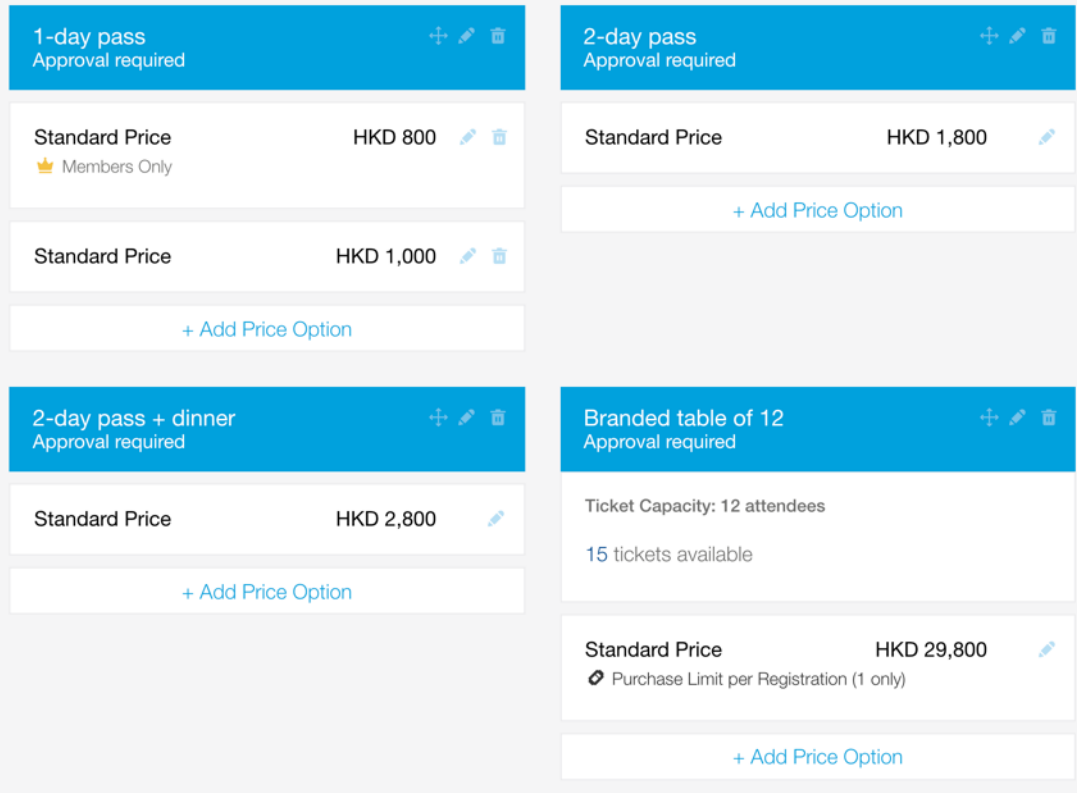

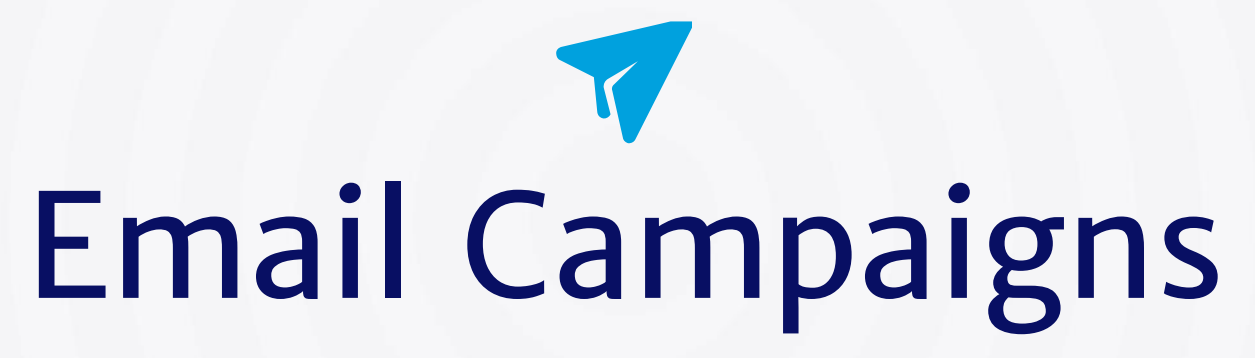

Something cool about email campaigns

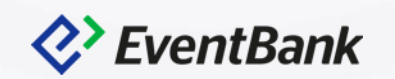

## **Event Invitations**

Create New Campaign

Internal use only. Not visible to your recipients.

学

Deliver updates and reminders specific to your event.

Ξ

Cancel

**Send Event Invitation** 

**Select** 

Name your campaign

Internal Campaign Name\*

Select a campaign type

**Send Event Notification** 

**Select** 

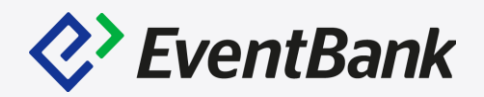

### Tips & Tricks

- $\checkmark$  Fvent Notification
- $\checkmark$  Event Invitation

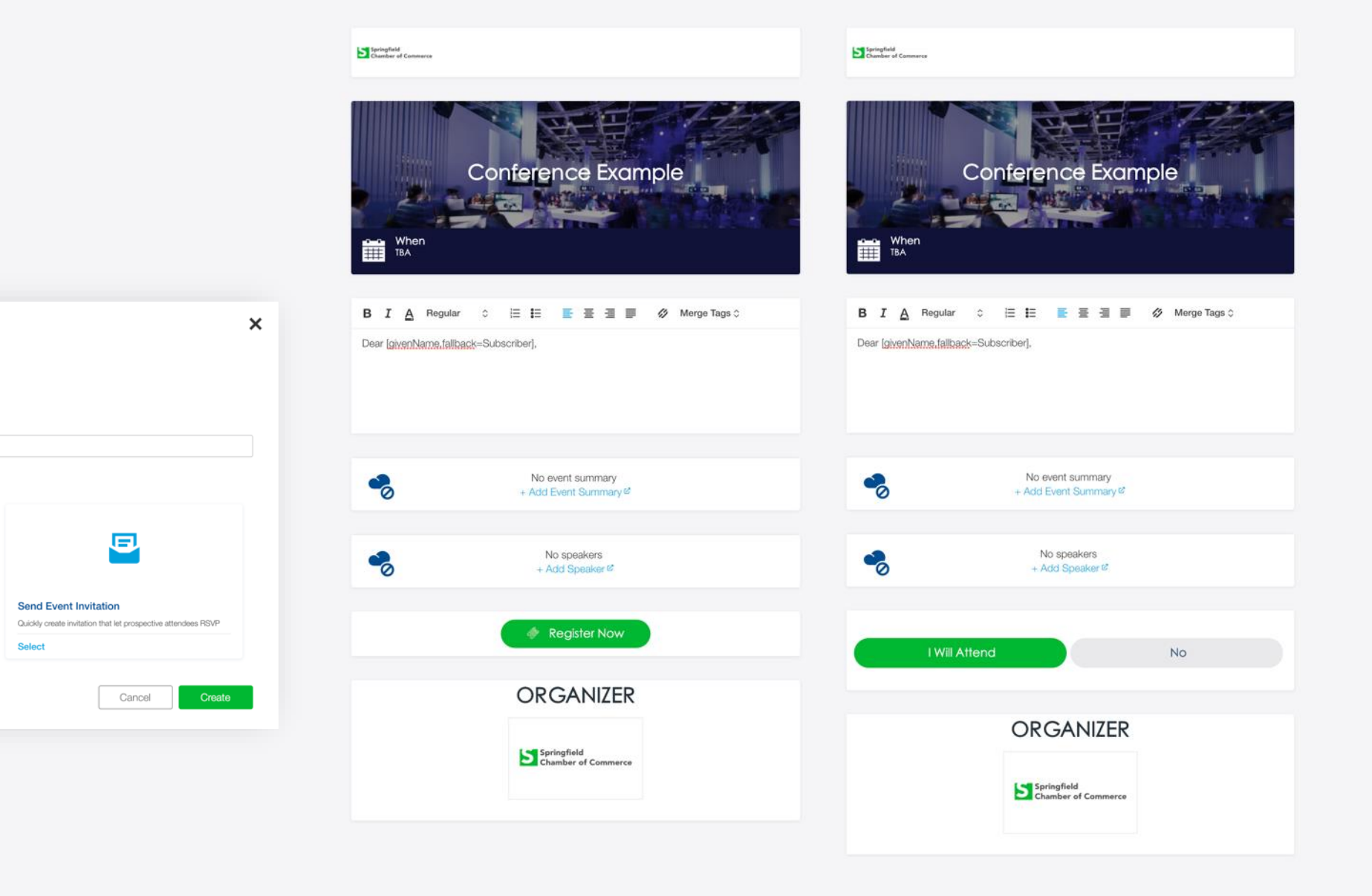

## **Email Campaigns**

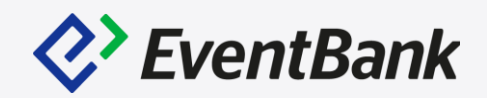

### Styling Full Images

- $\checkmark$  Align images and text -Elements like logo should keep a 15px margin (left)
- ✓ Normal pictures will go full width

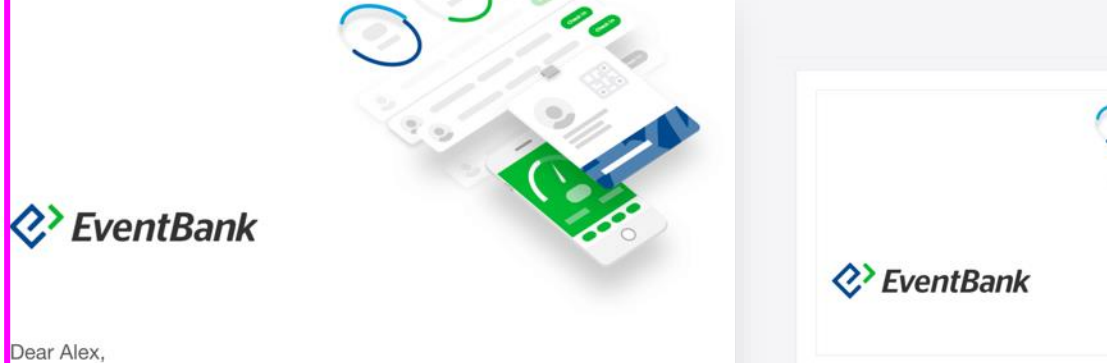

Dear Alex.

We are excited to invite you to our very first onsite live training for Chambers of Commerce and Associations in Beijing. Join us next Wednesday (June 5) for an extensive training on the most crucial features that make Chambers of Commerce and Associations around the world more productive in their daily work.

EventBank Team is looking forward to pass on the knowledge to the new employees and to introduce the platform to the existing long-term staff from a fresh angle. We are always striving to ensure the best event and membership experience for you and your communities and we hope you and your colleagues can join us next Wednesday at AmCham China's office.

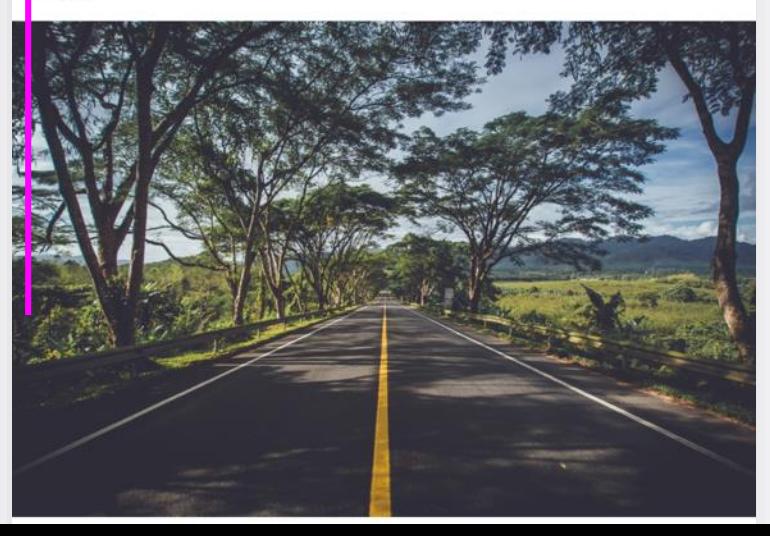

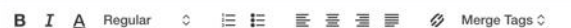

Dear [givenName,fallback=Subscriber]

4 Hyperlink (optional)

We are excited to invite you to our very first onsite live training for Chambers of Commerce and<br>Associations in Beijing, Join us next Wednesday (June 5) for an extensive training on the most<br>crucial features that make Cha productive in their daily work

EventBank Team is looking forward to pass on the knowledge to the new employees and to introduce the platform to the existing long-term staff from a fresh angle. We are always striving to ensure the best event and membersh hope you and your colleagues can join us next Wednesday at AmCham China's office.

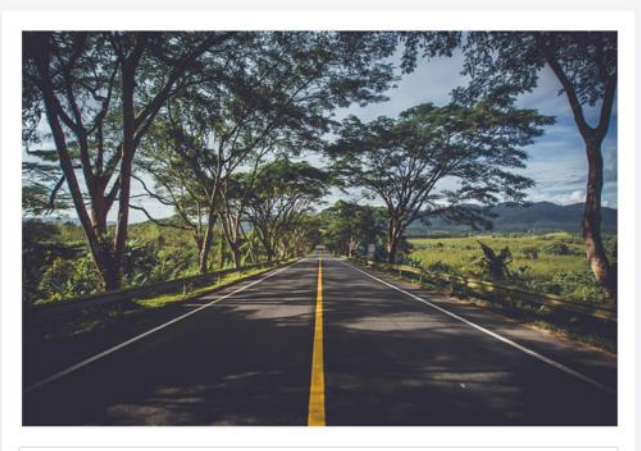

6 Hyperlink (optional)

## **Email Campaigns**

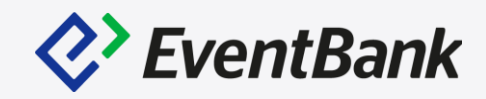

### Styling 2 Column Images

- $\checkmark$  Align images and text Elements should keep a 7px margin
- $\checkmark$  Normal pictures will keep a 8px margin
- $\checkmark$  Between blocks there will be a margin of 40px (8px\*5) mandatory due to responsiveness.

EventBank Team is looking forward to pass on the knowledge to the new employees and to introduce the platform to the existing long-term staff from a fresh angle. We are always striving to ensure the best event and membership experience for you and your communities and we hope you and your colleagues can join us next Wednesday at AmCham China's office.

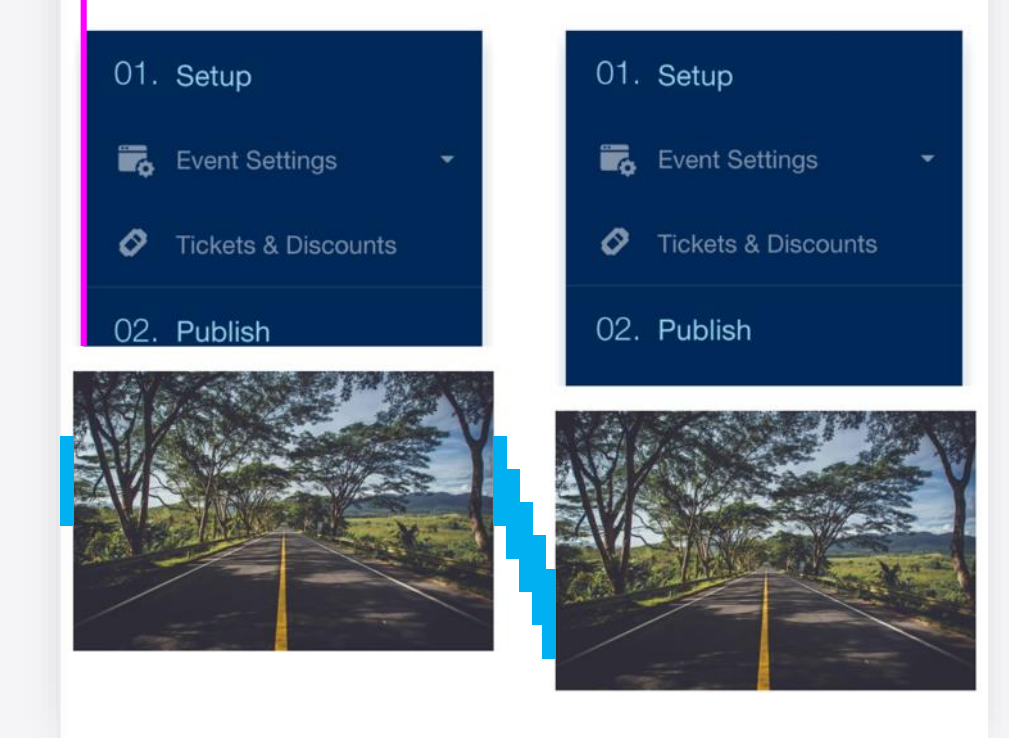

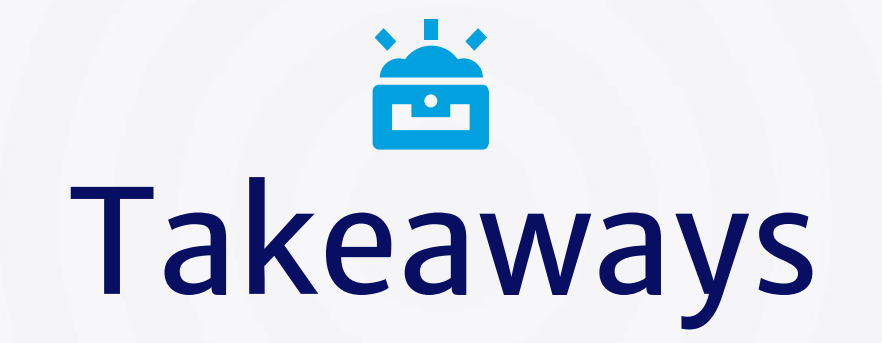

Other tools to help you design beautiful events and emails

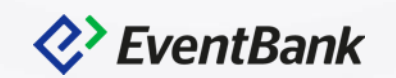

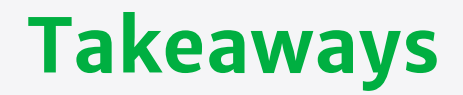

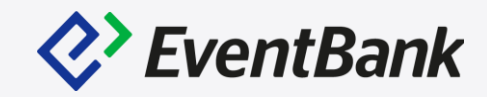

Royalty & Free-to-use Stock Images

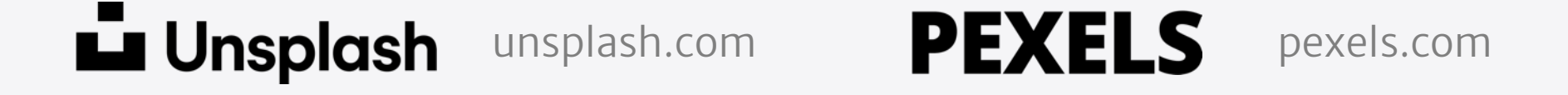

Online design tools

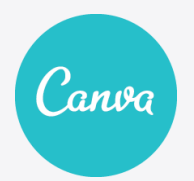

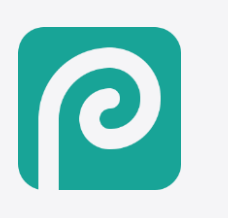

Canva.com **PO** photopea.com

# Thank You

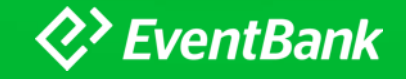